Ann. Naturhist. Mus. Wien 91 A 155-171 Wien, Februar 1990

# **Vorschläge zur Objektivierung paläodemographischer Rohdaten am Beispiel der Frühbronzezeitfriedhöfe des unteren Traisentales. - Teil I\*)**

Von M. Teschler-Nicola <sup>i</sup>) & H. Prossinger  $^2$ )

(Mit 11 Tabellen und 10 Abbildungen)

Manuskript eingelangt am 11. September 1989

#### Zusammenfassung

Vier neu erschlossene frühbronzezeitliche Gräberfelder aus der Region des unteren Traisentales (Franzhausen I: 757 Individuen; Gemeinlebarn F: 258 Individuen; Pottenbrunn-Ratzersdorf: 79 Individuen und das noch unvollständig geborgene Franzhausen II: 134 Individuen; insgesamt 1228 Bestattungen) wurden im Hinblick auf ihre demographischen Kenngrößen analysiert. Zunächst wurde das Ausmaß der subjektiven Anschauungs- und Erfahrungskriterien bei der Bestimmung des Sterbealters und Geschlechts geprüft, wobei jeweils eine spezifische Wahrscheinlichkeitsrechnung zur Anwendung kam. Die beiden auf der Basis verschieden aufbereiteter Rohdaten (herkömmlich und unter Zugrundelegung der Wahrscheinlichkeitsrechnung) erstellten Mortalitätstafeln zeigen auffällige Unterschiede.

Unserer Ansicht nach sollte daher ein Populationsvergleich erst dann erfolgen, wenn durch eine Wahrscheinlichkeitsrechnung der vorgestellten Art die Größe der Unscharfe der demographischen Parameter bestimmt wurde.

#### Summary

The demographic features of four recently uncovered Early Bronze Age cemeteries in the region of the lower Traisental (Franzhausen I: 757 individuals; Gemeinlebarn F: 258 individuals; Pottenbrunn-Ratzersdorf: 79 individuals and the partially excavated site of Franzhausen II: 134 individuals; a total of 1228 individuals) were analyzed.

The extent of how subjective the criteria of experience and perception used for ageing and sexing the skeletons were was tested. This lend to a specific probability calculation. The two mortality-tables calculated from differently prepared raw data (one set using conventional methods, the other using probability calculations) show marked differences.

In our opinion, populations should only be compared after a probability calculation has shown the magnitude of the uncertainties in the demographic parameters.

2 ) Dr. Hermann PROSSINGER, Esterhazygasse 11 A/19, A-1060 Wien. - Österreich.

<sup>\*)</sup> Die Untersuchungen wurden mit Unterstützung des Fonds zur Förderung der wissenschaftlichen Forschung P 6453G und P 7413 Te/Neu durchgeführt.

Anschrift der Verfasser:

<sup>&#</sup>x27;) Dr. Maria TESCHLER-NICOLA, Anthropolog. Abteilung, Naturhistorisches Museum Wien, Burgring 7, Postfach 417, A-1014 Wien. - Österreich.

156 M. TESCHLER-NICOLA & H. PROSSINGER

# Einleitung

Im Verlaufe großflächiger Rettungsgrabungen, die seit dem Jahre 1981 von der Abteilung für Bodendenkmale des österreichischen Bundesdenkmalamtes im unteren Traisental durchgeführt werden, konnten bisher etwa 80 neue Fundplätze erschlossen und 2500 Gräber aus der Zeit zwischen Mittelneolithikum und Frühlatènezeit geborgen werden (NEUGEBAUER 1987, NEUGEBAUER & GATTRINGER 1988, NEUGEBAUER-MARESCH & NEUGEBAUER 1988).

Einen mengenmäßigen Schwerpunkt bilden die 4 Bronzezeitnekropolen von Franzhausen I, Franzhausen II, Pottenbrunn-Ratzersdorf sowie der etwa 4 km weiter östlich gelegene neue Friedhof von Gemeinlebarn F. Die archäologische und anthropologische Aufarbeitung der z. T. riesigen Fundposten erfolgt seit dem Jahre 1984 mit Unterstützung des Fonds zur Förderung der wissenschaftlichen Forschung (P 5499, P 6453G, P 7413; BERNER 1988\*), WILTSCHKE-SCHROTTA 1988, TESCHLER-NICOLA 1989, HEINRICH & TESCHLER-NICOLA i. D., NEUGEBAUER 1988).

Die 4 erwähnten Gräberfelder werden jeweils in die frühe Bronzezeit datiert, sie weisen aber sowohl feinchronologische Unterschiede als auch Unterschiede in der Belegungsdichte der einzelnen Straten auf (Tab. 1). So ist das mit 714 Gräbern

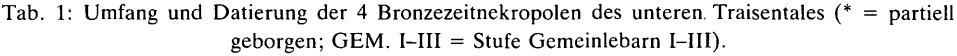

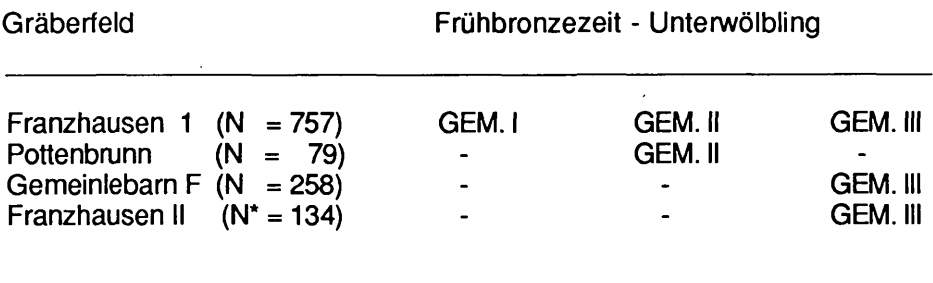

bisher umfangreichste Gräberfeld von Franzhausen I, mit seiner relativ langen Belegungszeit von ca. 300 Jahren nach der Feinchronologie zwar dreiphasig (Stufe Gemeinlebarn I, II und III), der Hauptteil der Bestattungen stammt aber wie bei dem kleinen, 81 Gräber umfassenden Friedhof von Pottenbrunn-Ratzersdorf aus der mittleren Phase, Stufe Gemeinlebarn II.

Die 258 Gräber von Gemeinlebarn F und die bisher analysierten 134 Gräber des noch nicht zur Gänze geborgenen Gräberfeldes von Franzhausen II hingegen sind durch ein Überwiegen des Späthorizonts der Frühbronzezeit vom Typus Gemeinlebarn III gekennzeichnet, absolut gesehen also um ca. 100 Jahre jünger als die beiden anderen.

<sup>\*)</sup> Für die Überlassung der Individualdaten der Population von Franzhausen I sind die Autoren Frau Dr. Margit BERNER ZU besonderem Dank verpflichtet.

Wie die ersten Resultate unserer Berechnungen andeuten, könnte diese feinchronologische Differenzierung sowohl bei der Analyse bevölkerungsdynamischer Vorgänge als auch bei der Interpretation der demographischen Ergebnisse eine nicht unerhebliche Rolle spielen.

In der gegenständlichen Arbeit werden a) Korrekturvorschläge für eine mathematisch-objektivere Ermittlung des individuellen Sterbealters und Geschlechts vorgestellt und deren Einfluß auf die wesentlichsten Kenngrößen der Mortalitätstafel geprüft und b) wird unter Zugrundelegung der solcherart korrigierten Sterbetafeln ein erster Vergleich der Traisentaler Serien durchgeführt.

Da wir zur Zeit noch kein brauchbares Alternativmodell erstellen konnten, werden die Sterbetafeln vorläufig mit dem stationären Bevölkerungsmodell, d. h. Geburtenrate = Mortalitätsrate, berechnet (FEICHTINGER 1973, ACSÁDI & NEMESKÉRI 1970).

Unserer Meinung nach sind die Voraussetzungen für die methodischen Betrachtungen und vergleichenden Analysen der Traisentalserien insoferne als günstig zu bezeichnen, als 1.) alle in die Analyse einbezogenen Gräberfelder in gleicher Art und Weise, d.h. durch den gleichen Ausgräber, geborgen wurden, 2.) die Materialien durch die spezifischen Bodenverhältnisse in dieser Flußniederung etwa den gleichen Erhaltungszustand aufweisen und 3.) nahezu die gleichen Methoden der Alters- und Geschlechtsbestimmung und damit auch die gleichen Referenzpopulationen verwendet wurden.

# Material und Methodik

In die Untersuchung wurden insgesamt 1228 Individuen (Franzhausen I: 757, Franzhausen II: 134, Gemeinlebarn: 258, Pottenbrunn-Ratzersdorf: 79) aus den 4 Bronzezeitgräberfeldern des Traisentales einbezogen.

1. Methoden der individuellen Sterbealters- und Geschlechtsbestimmung:

Die Sterbealtersbestimmung wurde von uns zunächst anhand der herkömmlichen Kriterien durchgeführt, d. h. bei den Subadulten unter Verwendung der Zahneruption und Zahnmineralisation (UBELAKER 1978), der Länge der Extremitätenknochen (STLOUKAL & HANÄKOVÄ 1979) und des Epiphysenschlusses (FEREMBACH, SCHWIDETZKY & STLOUKAL 1979), bei den Erwachsenen unter Verwendung der "komplexen Methode" (NEMESKÉRI, HARSÁNYI & ACSÁDI, 1960), des ektocranialen Nahtverschlusses (modifizierte Tab. n. RÖSING 1977), der Molarenabrasion (BROTHWELL 1972), sowie den degenerativen Veränderungen der Wirbelsäule (STLOUKAL, VYHNÂNEK & RÖSING 1970) und der Gelenke (STLOUKAL & VYHNÄNEK 1975).

Die Bestimmung des Geschlechts erfolgte unter Zugrundelegung der bei ACSÄDI & NEMESKÉRI (1970) angeführten Merkmalsliste (insgesamt 30 Merkmale, inklusive der Robustizität der Langknochen).

Tab. 2. Veranschaulichung und Gegenüberstellung der Methoden: "klassisch" = die bisher von uns praktizierte Eingrenzung des Sterbealters; "nichtklassisch" = Sterbealterswahrscheinlichkeit unter Berücksichtigung gleicher Wahrscheinlichkeiten für jedes geschätzte Intervall.

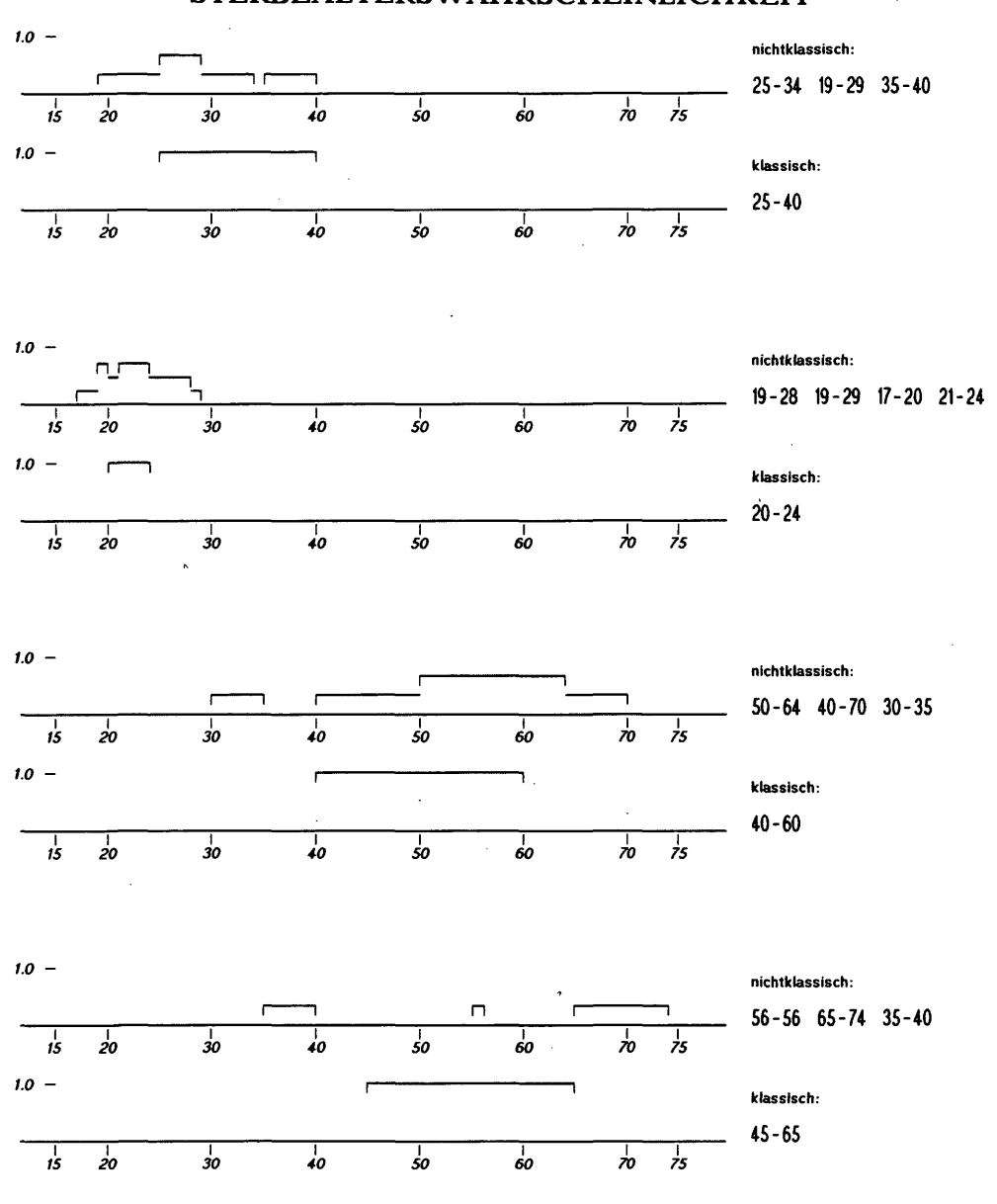

2. Mathematische Abschätzung des Sterbealters und dessen Einfluß auf die Sterbetafel:

Wie die Erfahrung zeigt, sind die aus den Einzelkriterien ermittelten Sterbealtersintervalle oft disjunkt (Tab. 2) und man versucht, dieses Problem entweder dadurch zu lösen, indem man die Intervallgrenzen soweit vergrößert, daß jedes Einzelintervall als Teilmenge enthalten ist oder man verläßt sich bei der Intervallschätzung auf die schwierig zu legitimierende Rechtfertigung der subjektiven Erfahrung.

Um diese schwer kontrollierbaren Anschauungs- und Erfahrungskriterien nun bei der Schätzung des individuellen Sterbealters aus den erwähnten Merkmalsregionen, auf deren Qualität wir bewußt nicht eingehen wollen, möglichst klein zu halten, haben wir folgenden mathematischen Ansatz gewählt:

Man weist jedem der aus den Merkmalsregionen gewonnenen Sterbealtersintervall eine bestimmte Wahrscheinlichkeit zu. Vorläufig betrachten wir alle Kriterien als gleich zuverlässig, was bei Vorhandensein von beispielsweise drei Kriterien eine respektive Wahrscheinlichkeit von <sup>1</sup>/<sub>2</sub> pro Intervall bedeutet. In der Tab. 2 sind 4 Beispiele widergegeben, die diese Vorgangsweise besser erläutern: Im dritten Fall etwa wurde aus den differenten Altersspannen ein individuelles Gesamtalter von 40-60 Jahren geschätzt. Nach unseren Überlegungen wäre die Wahrscheinlichkeit im gesamten Altersintervall nicht konstant, sondern im Überlappungsbereich größer. Das Individuum geht dann mit diesen verschiedenen Wahrscheinlichkeitswerten in die Berechnung der Sterbetafel ein. Im Vergleich zur herkömmlichen

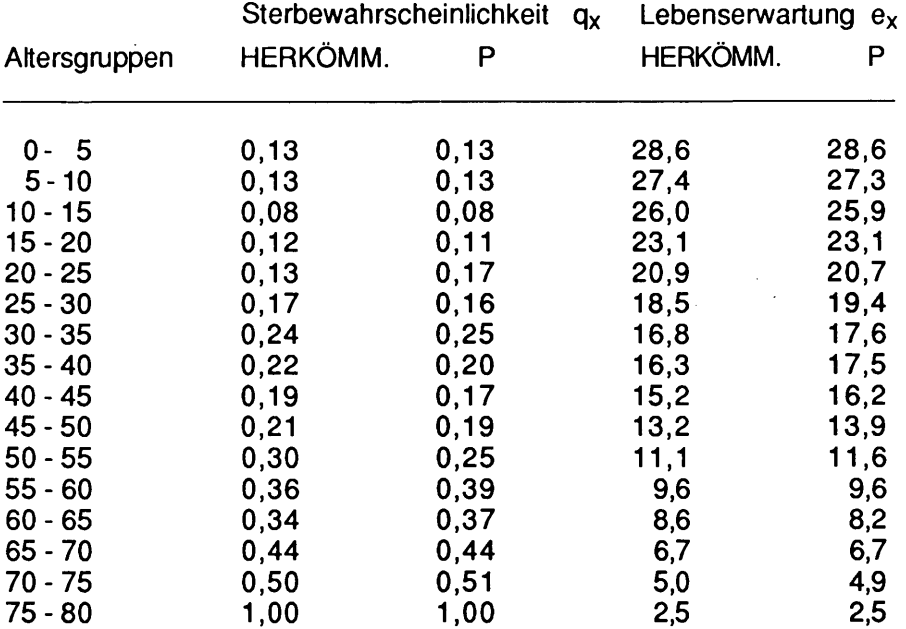

Tab. 3: Gemeinlebarn F - Methodenvergleich: Sterbewahrscheinlichkeit  $q_x$  und Lebenserwartung  $e_x$  (in Jahren) bei herkömmlicher Vorgangsweise (HERKÖMM.) und nach Wahrscheinlichkeitsrechnung (P).

Demographie zeigt sich der auffallendste Unterschied bei den mittleren Altersgruppen, weil bei diesen häufiger das Vorhandensein mehrerer disjunkter Sterbealtersintervalle gegeben ist. Als Beispiel haben wir die Darstellung der Lebenserwartung  $e_x$ 

 $\cdot$  L(t)

$$
e_x = \frac{1}{l_x} \int_{x}^{\infty} l(t) dt
$$
  $l(t) = \frac{1}{L_0}$ 

 $l_x$  = Prozentsatz der Überlebenden zum Zeitpunkt x

 $l(t)$  = Prozentsatz der Überlebenden zum Zeitpunkt t

 $L_0$  = Population zum Zeitpunkt 0

 $L(t) =$  Population zum Zeitpunkt t

bei dem Gräberfeld von Gemeinlebarn F ausgewählt (Tab. 3 und Abb. 1).

Bei den Subadulten gibt es hingegen kaum Abweichungen zwischen den beiden Methoden, da innerhalb dieser Altersspanne konsistentere Schätzmethoden zur Anwendung kommen (Die Gleichförmigkeit des Kurvenverlaufes in den Altersgruppen der über 60jährigen wird durch die geringe Anzahl der in dieser Altersklasse Gestorbenen und die Größe der geschätzten Sterbealtersintervalle bedingt).

Ähnlich manifest wird die unterschiedliche Sterbealtersschätzung natürlich auch bei der Berechnung der Sterbewahrscheinlichkeit  $q_x$  (Tab. 3 und Abb. 2).

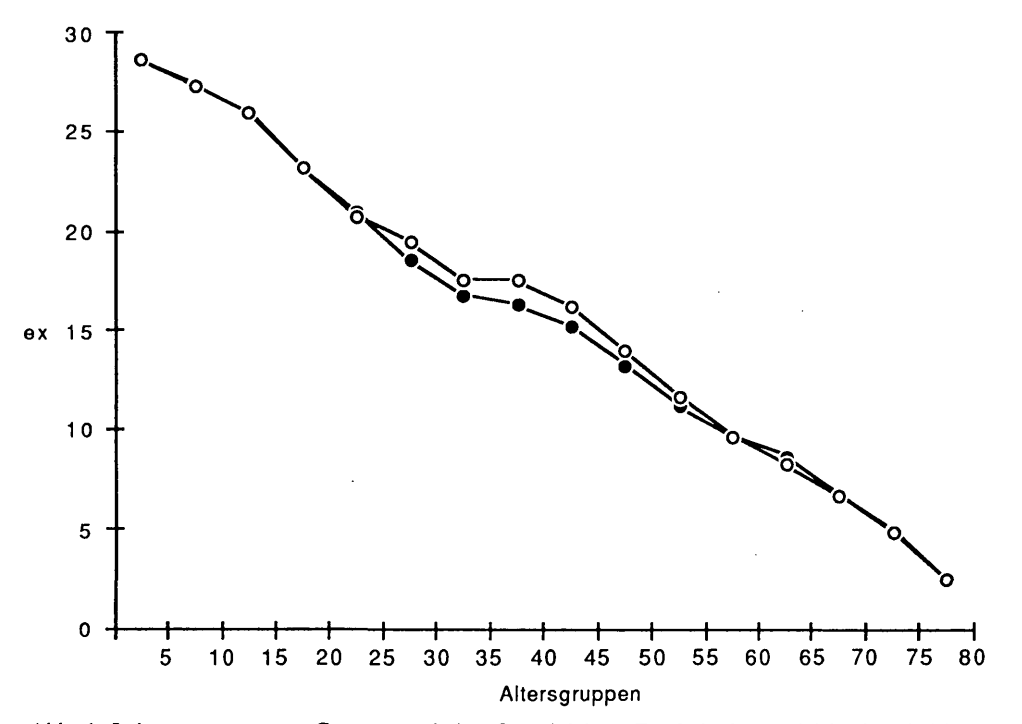

Abb. 1: Lebenserwartung  $e_x$ , Gesamtpopulation Gemeinlebarn F: Methodenvergleich:  $O =$  bei herkömmlicher Vorgangsweise,  $\bullet$  = bei gleicher Wahrscheinlichkeit der berücksichtigten Altersintervalle.

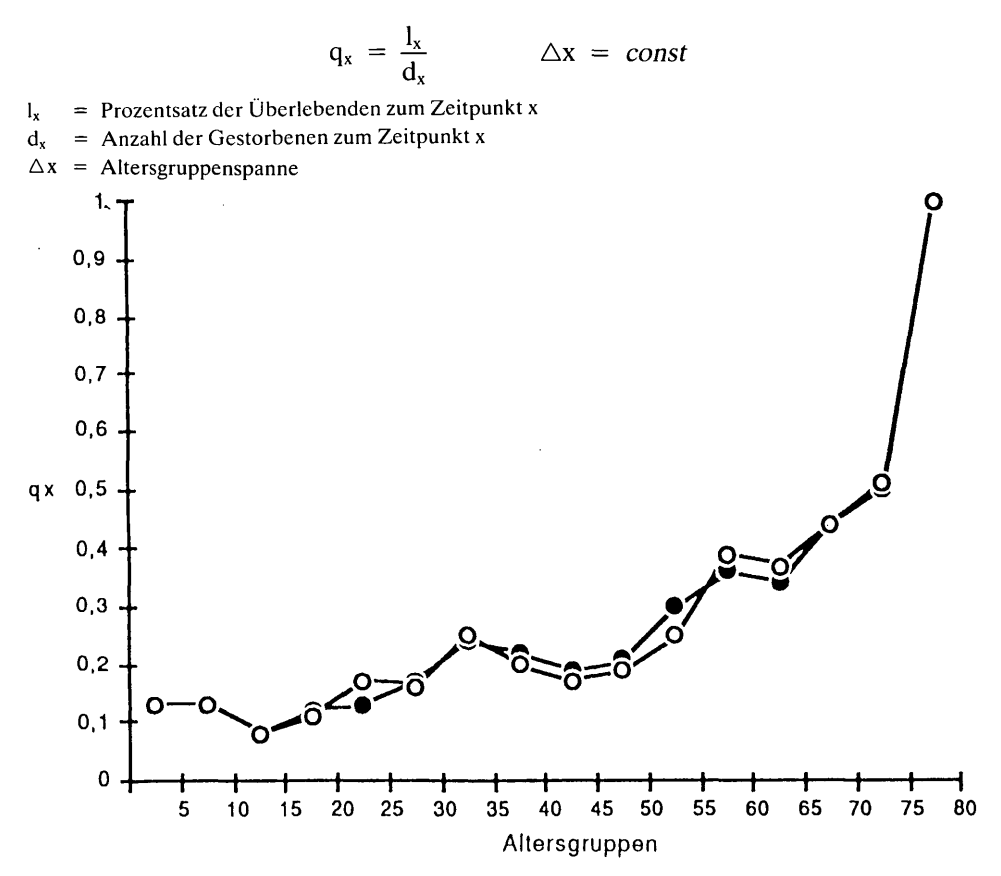

Abb. 2: Sterbewahrscheinlichkeit q<sub>x</sub>, Gesamtpopulation Gemeinlebarn F: Methodenvergleich:  $O =$  bei herkömmlicher Vorgangsweise,  $\bullet =$  bei gleicher Wahrscheinlichkeit der berücksichtigten Altersintervalle.

Wie wichtig diese grundsätzlichen Überlegungen vor der Interpretation aller weiteren Vergleichsanalysen sind, zeigt die sexualdifferenzierte Betrachtung: Der Geschlechtsdimorphismus liegt z. B. bei dem Gräberfeld von Gemeinlebarn (Abb. 3) nur um weniges über jenem Ausmaß, das bei den nach den zwei verschiedenen Modellen berechneten Lebenserwartungen innerhalb dieser Serie zu beobachten ist. Ähnliches trifft für die drei anderen Serien Franzhausen II (Abb. 4), Franzhausen I (Abb. 5) und Pottenbrunn-Ratzersdorf (Abb. 6) zu.

#### 3. Objektivierte Geschlechtsbestimmung:

Die Geschlechtsbestimmung wurde auf der Basis von 30 Einzelkriterien, deren Ausprägung von hyperfeminin bis hypermaskulin (—2 bis +2) reicht, durchgeführt. Diese Einzelkriterien, die jeweils eine bestimmte Gewichtung haben, sind natürlich nicht notwendigerweise konsistent. Durch arithmetische Mittelung des Produktes aus Kriteriumsparameter mit Gewicht dieses Parameters wurde eine sogenannte "Geschlechtszahl" errechnet. Üblicherweise werden positive Werte als maskulin, negative Werte als feminin bewertet.

161

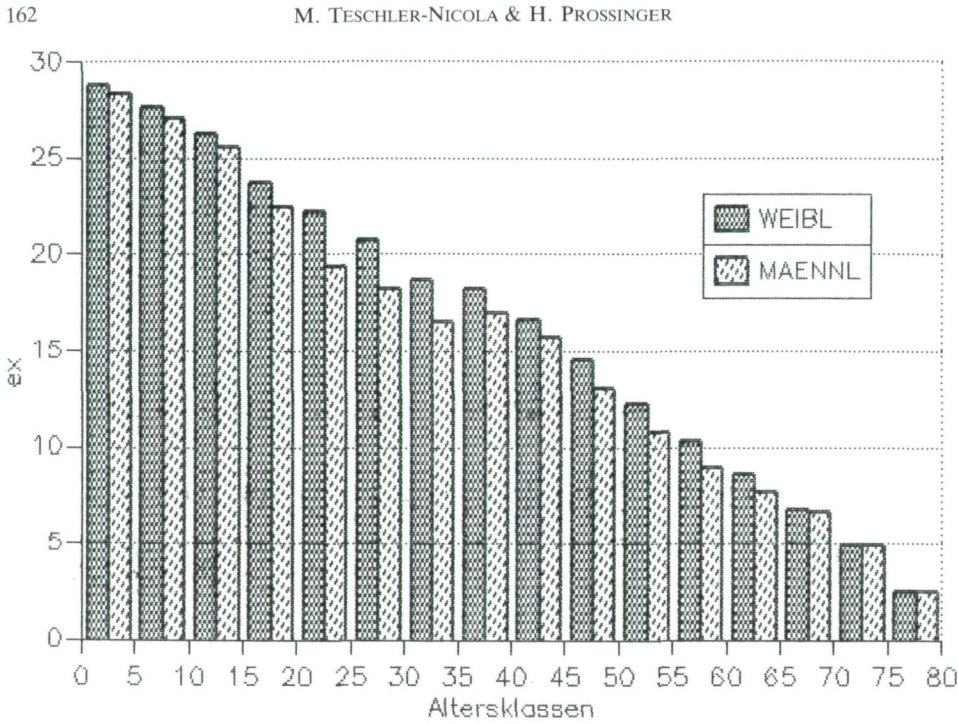

Abb. 3: Gemeinlebarn F: Geschlechtsunterschiede in der Lebenserwartung  $e_x$  (Altersintervalle mit gleicher Wahrscheinlichkeit, nur anthropologische Geschlechtsdaten, geschlechtsunbestimmte Individuen wurden mit je 0,5 in den beiden Gruppen berücksichtigt).

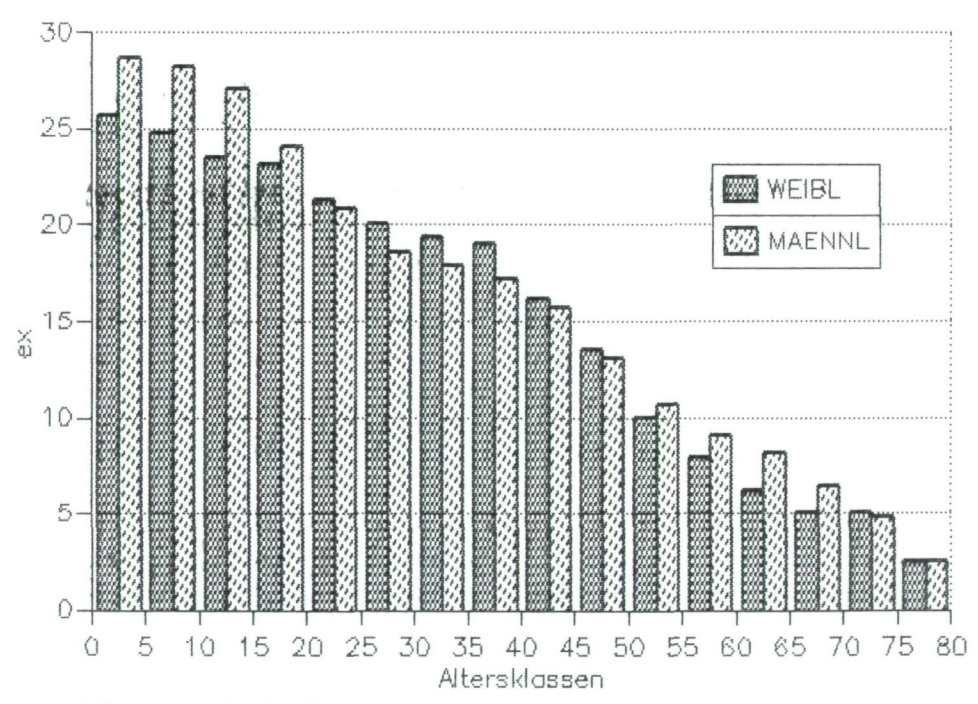

Abb. 4: Franzhausen II: Geschlechtsunterschiede in der Lebenserwartung  $e_x$  (Berechnungsvoraussetzungen wie bei Abb. 3).

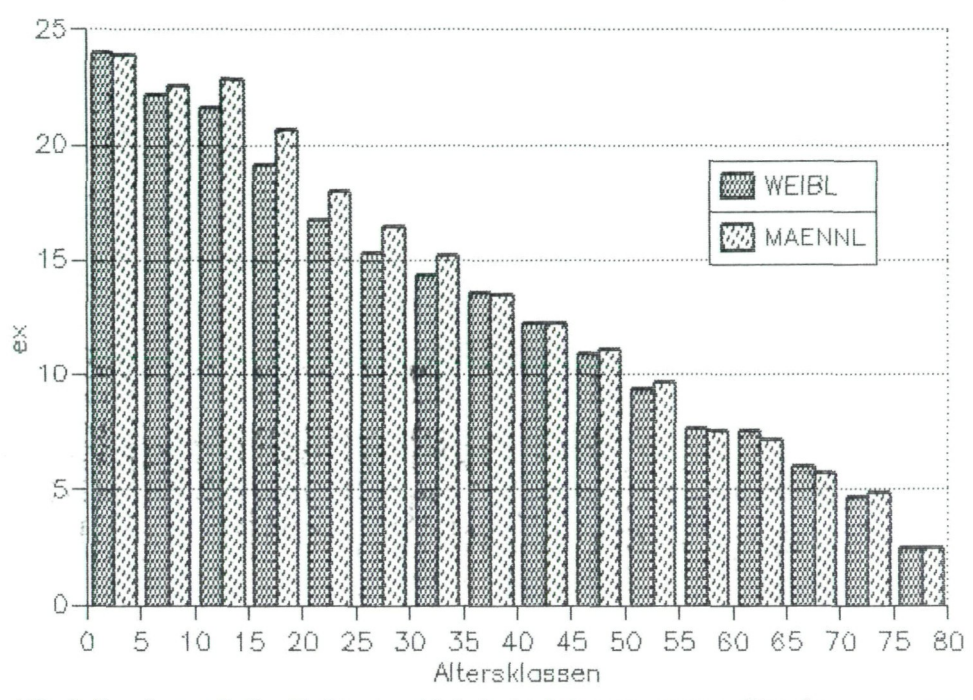

Abb. 5: Franzhausen I: Geschlechtsunterschiede in der Lebenserwartung ex (Berechnungsvoraussetzungen wie bei Abb. 3).

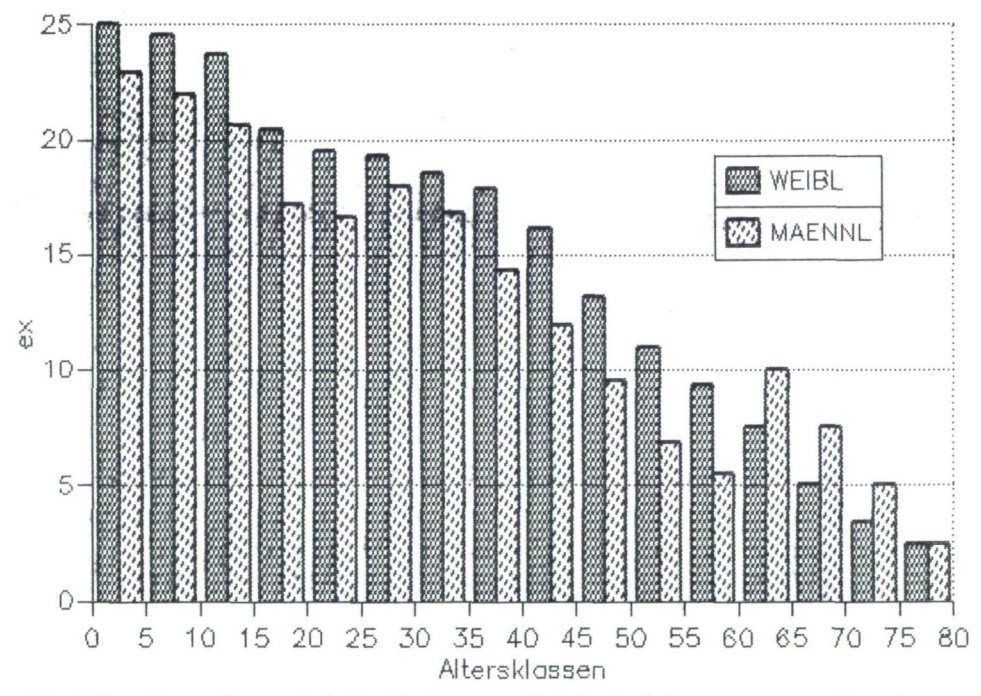

Abb. 6: Pottenbrunn-Ratzersdorf: Geschlechtsunterschiede in der Lebenserwartung  $e_x$  (Berechnungsvoraussetzung wie bei Abb. 3)

#### 164 M. TESCHLER-NICOLA & H. PROSSINGER

Um nun auch die Individuen mit unsicherer Geschlechtsdiagnose, die oft einen nicht unerheblichen Prozentsatz einer Population ausmachen, in die Berechnung der Sterbetafel mit einbeziehen zu können, wurde von uns ebenfalls eine Wahrscheinlichkeitsberechnung durchgeführt.

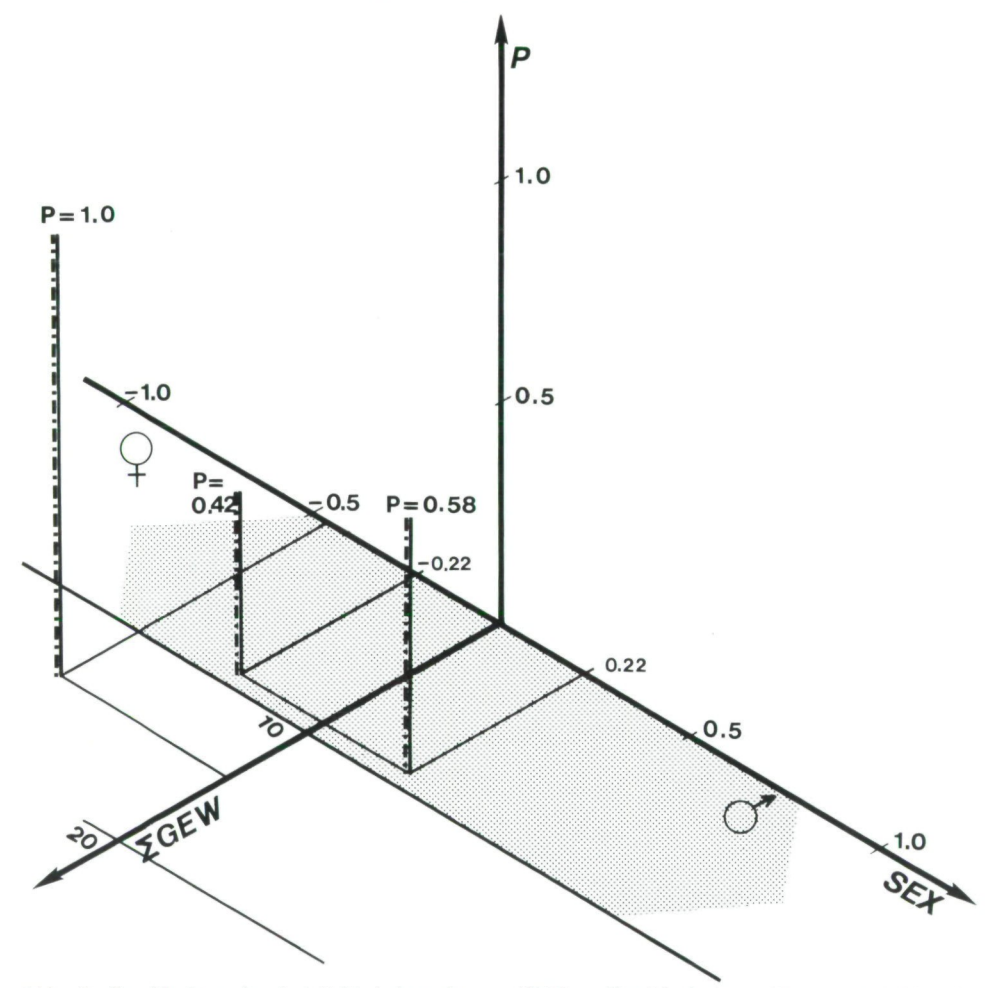

Abb. 7: Geschlechtswahrscheinlichkeitsberechnung (SEX = Geschlechtskennziffer von +2 bis -2; GEW = Summe der Gewichte der bei der Geschlechtsbestimmung des jeweiligen Individuums berücksichtigten Merkmale;  $P =$  Wahrscheinlichkeit).

Die Abb. 7 zeigt jenen Bereich an, wo unserer Meinung nach die Geschlechtsbestimmung derartig unsicher ist, daß ein Wahrscheinlichkeitswert von 1.0 nicht gerechtfertigt ist. Aufgrund unserer Einschätzung der Gräberfelder haben wir vorläufig die Grenze bei einer Summe der Gewichte von 10 angesetzt. So würde ein Individuum mit Geschlechtszahl —0,46 und einer Summe der Gewichte von 14 als sicher weiblich gelten. Ein Individuum hingegen, das eine ermittelte Geschlechtszahl von +0,22 bei Summe der Gewichte 9 aufweist, ist nur gemäß der Formel:

$$
P = \left(1 + \frac{\Sigma \text{ Gew}_i}{59}\right) \cdot 0.5
$$

59 . . . Summe der Gewichte bei Vorhandensein aller geschlechtsbestimmenden Merkmale

mit einer Wahrscheinlichkeit von 0,58 als männlich und daher mit 0,42 als weiblich einzustufen.

Bei Berücksichtigung dieser Geschlechtswahrscheinlichkeiten sind auch hier die Unterschiede zur üblichen Methode sehr auffällig. Dargestellt sind die Unterschiede in den d<sub>x</sub>, d. h. Prozentwerten bei den Gräberfeldern von Gemeinlebarn F (Abb. 8) und Franzhausen I (Abb. 9).

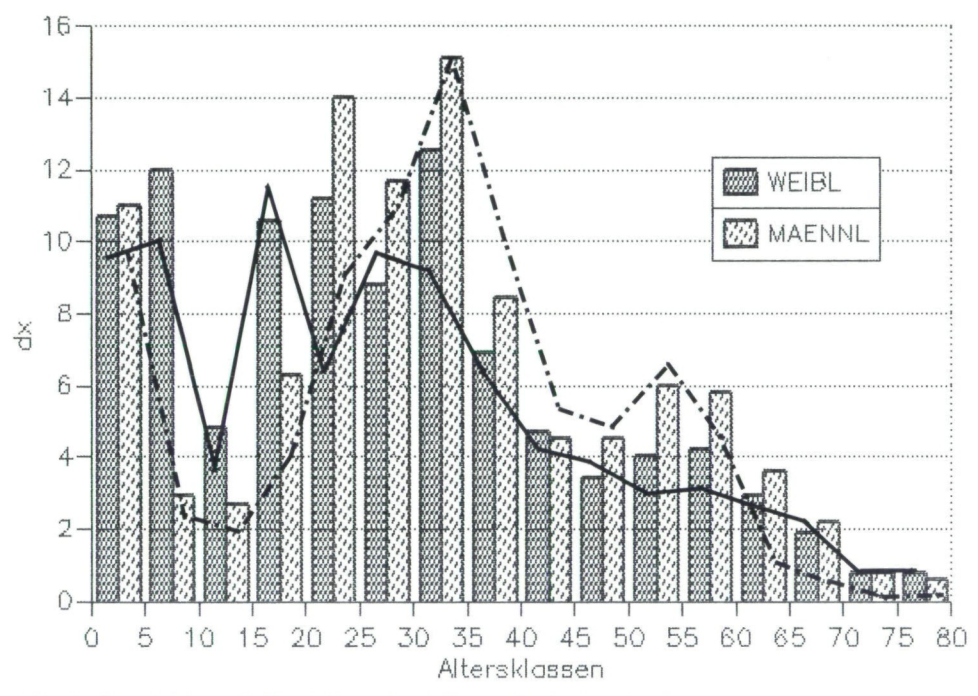

Abb. 8: Gemeinlebarn F: Darstellung der d<sub>x</sub>-Werte der in den einzelnen Altersklassen verstorbenen Individuen (Säulen: mit Berücksichtigung der objektivierten Sterbealters- und Geschlechtsdaten: Strichzeichnung: herkömmliche Bearbeitung,  $-$  = weibl.,  $\cdot$  =  $=$  männl.).

Ein Populationsvergleich, so wie er vielfach praktiziert wird, kann daher unserer Meinung nach ohne exakte Angaben über die verwendeten Methoden hier liegt mit Sicherheit eine große Fehlermöglichkeit – und die Art der Datenaufbereitung kaum sinnvoll und im ursprünglichen, populationskennzeichnenden Sinn ergiebig sein.

# Vergleiche und Ausblicke

Von den vielen Einzelergebnissen, die wir auf die oben beschriebene Weise für die Bronzezeitbevölkerungsgruppen des Traisentales bisher erzielen konnten, seien nur einige Beispiele herausgegriffen: Beim Vergleich der wesentlichsten

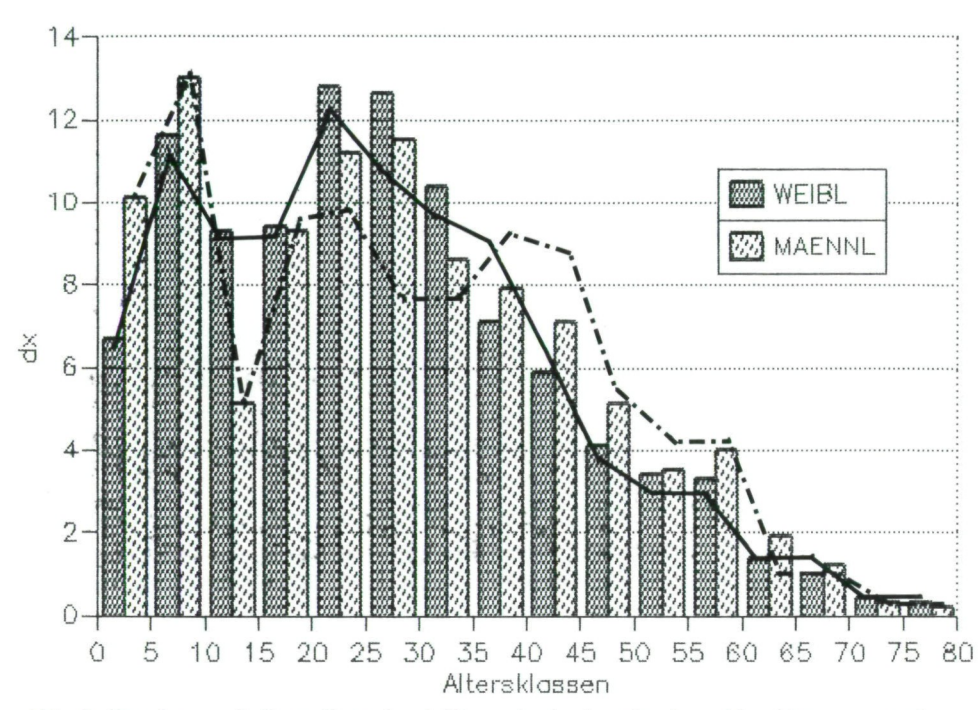

Abb. 9: Franzhausen I: Darstellung der d,-Werte der in den einzelnen Altersklassen verstorbenen Individuen (Säulen: mit Berücksichtigung der objektivierten Sterbealters- und Geschlechtsdaten; Strichzeichnung: herkömmliche Bearbeitung, — = weibl.,  $-\cdot$  = männl.).

Kenngröße der 4 Mortalitätstafeln, der Lebenserwartung (Tab. 4, 5, 6, 7 und Abb. 10), zeigen die vorwiegend älteren Populationen von Franzhausen I und Pottenbrunn mit einem  $e_0$  von 23,9 bzw. 24,0 und die beiden jüngeren Populationen von Franzhausen II und Gemeinlebarn F mit 27,2 und 28,6 Jahren eine auffällige Übereinstimmung.

Tab. 4: GEMEINLEBARN F (Gesamtpopulation, mit P<sub>AL u. Ge.</sub>)

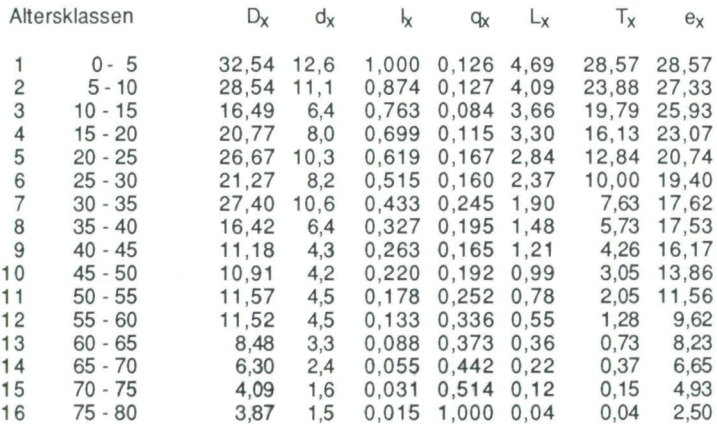

166 M. TESCHLER-NICOLA & H. PROSSINGER

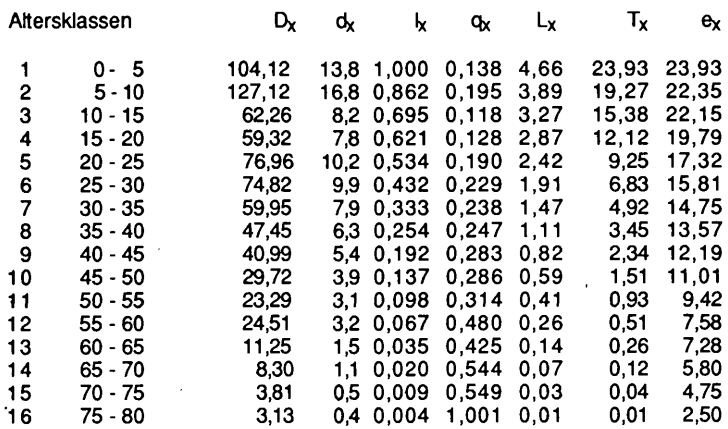

Tab. 5: FRANZHAUSEN I (Gesamtpopulation, mit PAL u. Ge.)

Tab. 6: FRANZHAUSEN II (Gesamtpopulation, mit PAL u. Ge.)

| Altersklassen              |                                            | D <sub>x</sub>               | dx                       | k                                | qx                               | Łχ                           | Тx                           | $e_{x}$                      |
|----------------------------|--------------------------------------------|------------------------------|--------------------------|----------------------------------|----------------------------------|------------------------------|------------------------------|------------------------------|
| 1                          | 0-5                                        | 19.88                        | 14.8                     | 1.000                            | 0.148                            | 4.63                         | 27.24                        | 27.24                        |
| 2                          | 5 - 10                                     | 15,38                        | 11.5                     | 0.852                            | 0.135                            | 3.97                         | 22,61                        | 26.55                        |
| 3                          | 10 - 15                                    | 12,73                        | 9,5                      | 0.737                            | 0.129                            | 3.45                         | 18.64                        | 25,30                        |
| 4                          | 15 - 20                                    | 8,61                         | 6,4                      | 0.642                            | 0.100                            | 3.05                         | 15,20                        | 23,67                        |
| 5                          | 20 - 25                                    | 11.31                        | 8.4                      | 0.578                            | 0.146                            | 2.68                         | 12,15                        | 21.02                        |
| 6                          | 25 - 30                                    | 13.62                        | 10,2                     | 0.493                            | 0.206                            | 2.21                         | 9.47                         | 19.19                        |
| 7                          | $30 - 35$                                  | 11,30                        | 8.4                      | 0.392                            | 0.215                            | 1.75                         | 7.26                         | 18.53                        |
| 8                          | $35 - 40$                                  | 6,65                         | 5,0                      | 0.307                            | 0.161                            | 1.41                         | 5.51                         | 17,92                        |
| 9                          | 40 - 45                                    | 5.22                         | 3,9                      | 0.258                            | 0.151                            | 1,19                         | 4,10                         | 15.89                        |
| 10                         | 45 - 50                                    | 4.62                         | 3,5                      | 0.219                            | 0.158                            | 1.01                         | 2,91                         | 13,28                        |
| 11                         | 50 55                                      | 7,10                         | 5,3                      | 0.184                            | 0.288                            | 0,79                         | 1,90                         | 10,30                        |
| 12                         | 55 - 60                                    | 6.82                         | 5,1                      | 0.131                            | 0,387                            | 0.53                         | 1,11                         | 8,44                         |
| 13<br>14<br>15<br>16<br>í. | 60 - 65<br>65 - 70<br>70 - 75<br>75 - 80 · | 4.71<br>3.31<br>1,45<br>1.31 | 3,5<br>2,5<br>1,1<br>1.0 | 0.080<br>0.045<br>0.021<br>0.010 | 0.437<br>0,545<br>0.527<br>1.000 | 0.31<br>0.17<br>0.08<br>0.02 | 0.58<br>0.27<br>0.10<br>0.02 | 7.20<br>5.85<br>4.87<br>2,50 |

Tab. 7: POTTENBRUNN-RATZERSDORF (Gesamtpopulation, mit PAI. u. Ge.)

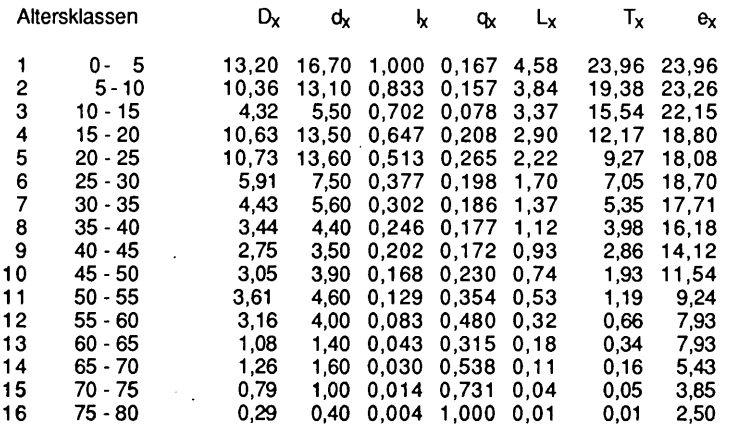

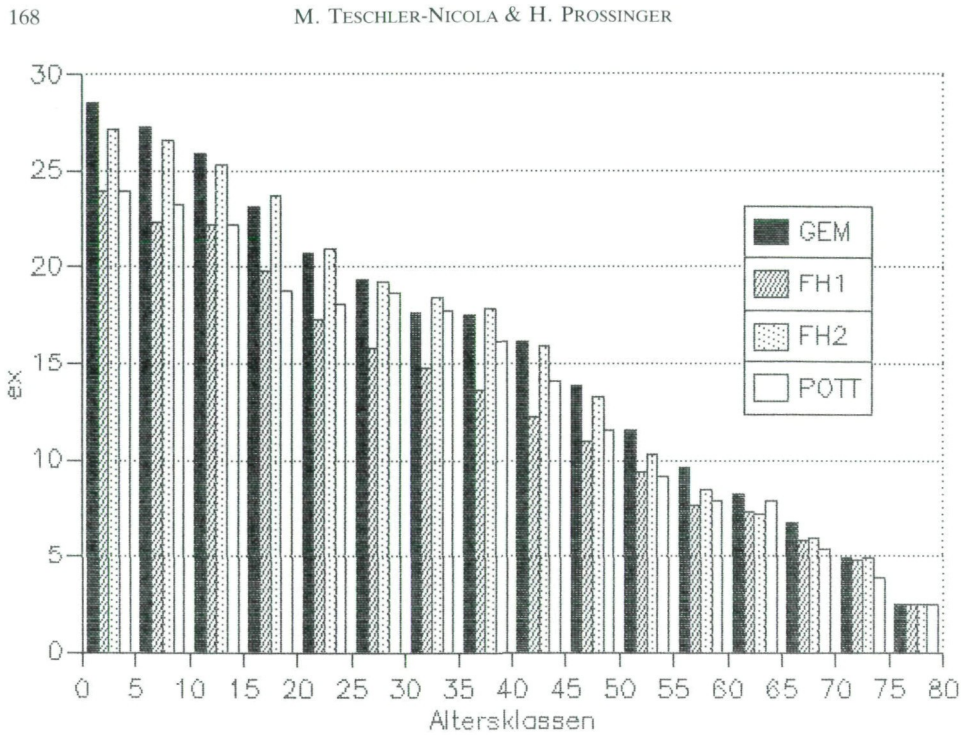

Abb. 10: Populationsvergleich der Lebenserwartung  $e_x$  (Gesamtpopulationen mit Berücksichtigung der mathematischen Sterbealtersabschätzung; GEM = Gemeinlebarn F; FH1 = Franzhausen I; FH2 = Franzhausen II, POTT = Pottenbrunn-Ratzersdorf).

Ein ähnlicher Trend läßt sich nach der sexualdifterenzierten Analyse (Tab. 8- 11) bei den männlichen und in abgeschwächter Form bei den weiblichen Individuen erkennen (Bei den sexualdifferenzierten Analysen wurde das Geschlecht primär anthropologisch auf die oben beschriebene Weise ermittelt; wo keine anthropolo-

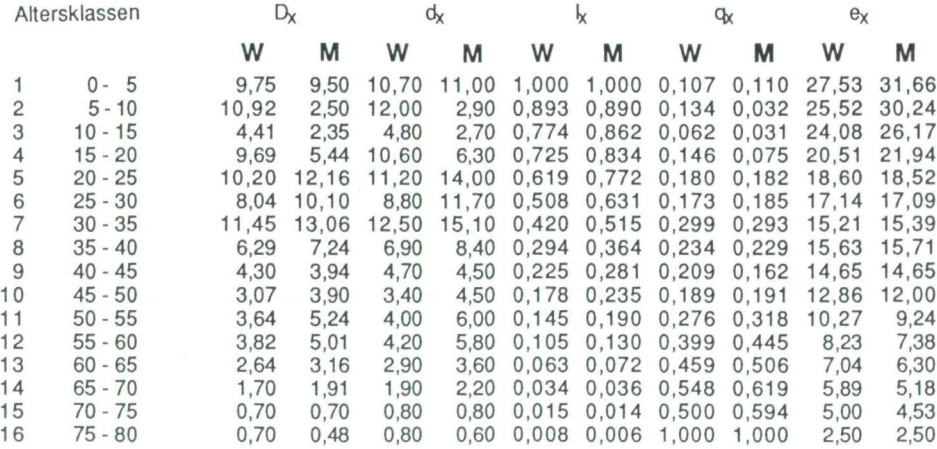

Tab. 8: GEMEINLEBARN F (mit  $P_{A_1, u_1, G_2}$ , mit anthrop. u. arch. Daten, unbest. = 0,0)

168

Tab. 9: FRANZHAUSEN I (mit  $P_{AL, u, Ge}$ , mit anthrop. u. arch. Daten, unbest. = 0,0)

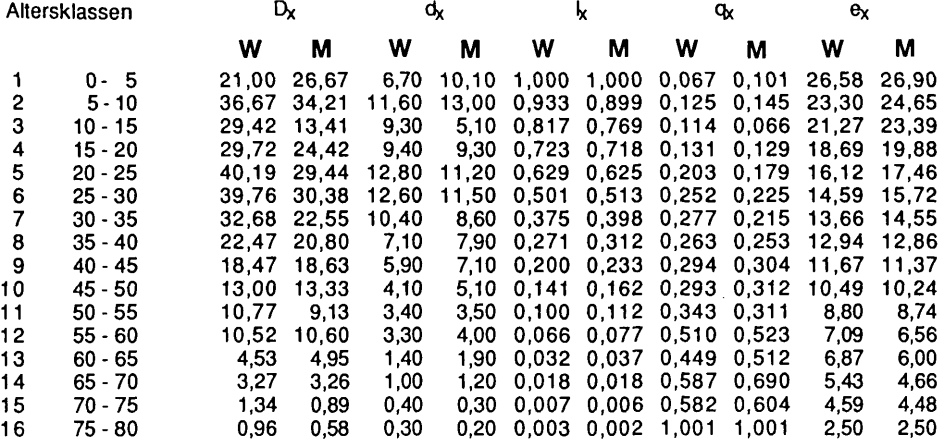

Tab. 10: FRANZHAUSEN II (mit  $P_{AL, u, Ge, y}$  mit anthrop. u. arch. Daten, unbest. = 0,0)

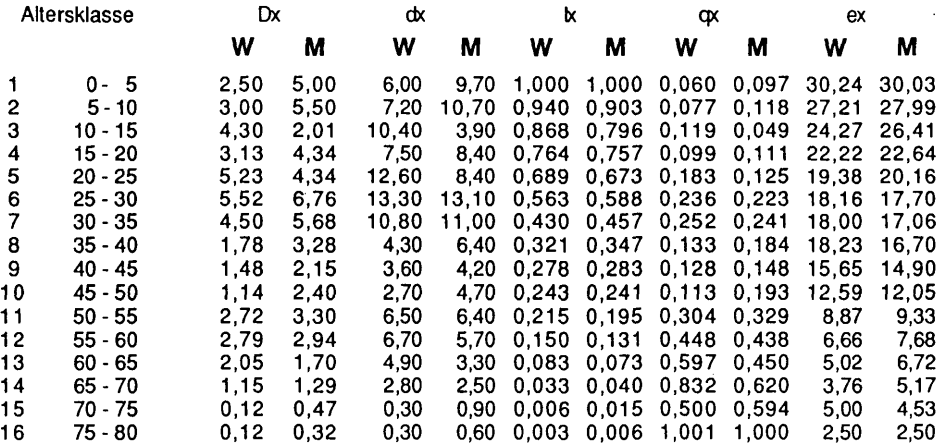

Tab. 11: POTTENBRUNN-RATZERSDORF (mit PAL u. Ge., mit anthrop. u. arch. Daten, unhest  $= 0,0$ 

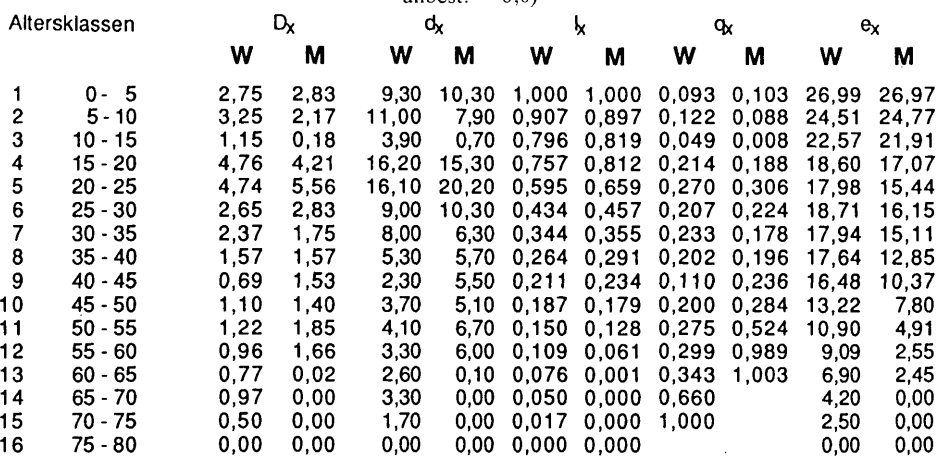

# 170 M. TESCHLER-NICOLA & H. PROSSINGER

gische Bestimmung möglich war, wurde auf archäologische Kriterien wie Orientierung, seitliche Lagerung und Grabausstattung zurückgegriffen. Die restlichen unbestimmbaren Individuen blieben bei dieser Analyse unberücksichtigt).

Möglicherweise könnten diese Ergebnisse mit der Datierung der Gräberfelder zusammenhängen und als Ausdruck einer veränderten Lebensqualität – im Sinne einer Verbesserung der Umweltbedingungen - gedeutet werden. Ergänzende Untersuchungen zu Art und Häufigkeit der Erkrankungen in diesen Populationen sind, ebenso wie zu dem vorläufig bewußt außer acht gelassenen Problem des Kleinkinderdefizits in allen 4 Gräberfeldern im Gange.

Der Einfluß der einzelnen Sterbealtersintervalle auf die Kenngrößen der Mortalitätstafel sowie die Verallgemeinerung des Formalismus der Geschlechtswahrscheinlichkeitsberechnung (z. B. Problem des unterschiedlichen Ausmaßes des Sexualdimorphismus in den lokalen Populationen und Bestimmung der Abschätzungsgrenzwerte) ist Gegenstand weiterer Untersuchungen.

#### Literaturverzeichnis

- ACSÁDI, G. & NEMESKÉRI, J. (1970): History of human life span and mortality. Budapest.
- BERNER, M. (1988): Das Gräberfeld von Franzhausen I Metrische und demographische Analyse. -Dissertation Univ. Wien.
- BROTHWELL, D. R. (1972): Digging up bones.  $2$ . Aufl.  $-$  London.
- FEICHTINGER, G. (1973): Bevölkerungsstatistik. Berlin (W. de Gryter).
- FEREMBACH, D., SCHWIDETZKY, I. & STLOUKAL, M. (1979): Empfehlungen für die Alters- und Geschlechtsdiagnose am Skelett. - Homo,  $30: (1)$ – $(33)$ .
- HEINRICH, W. & TESCHLER-NICOLA, M. (i. D.): Zur Anthropologie des Gräberfeldes F von Gemeinlebarn, Niederösterreich. - Röm.-German. Forschungen, 47. - Frankfurt/M.
- NEMESKÉRI, J., HARSÄNYI, L. & ACSÂDI, G. (1960): Methoden der Diagnose des Lebensalters von Skelettfunden. - Anthrop. Anz., 24: 70-95.
- NEUGEBAUER, J.-W. (1987): Die Bronzezeit im Osten Österreichs. Forschungsberichte zur Ur- und Frühgeschichte, 13. - St. Pölten, Wien.
	- (1988): Die Nekropole F von Gemeinlebarn, NÖ. (Untersuchungen zu den Bestattungssitten und zum Grabraub in der ausgehenden Frühbronzezeit in Niederösterreich südlich der Donau zwischen Enns und Wienerwald). - Habilitationsschrift Univ. Wien.
	- & GATTRINGER, A. (1988): Rettungsgrabungen im Unteren Traisental im Jahre 1987. Sechster Vorbericht über die Aktivitäten der Abt. f. Bodendenkmale des Bundesdenkmalamtes im Raum St. Pölten-Traismauer. - Fundber. Österr., 26: 35-72.
- NEUGEBAUER-MARESCH, Ch. & NEUGEBAUER, J.-W. (1988): Das frühbronzezeitliche Hockergräberfeld Franzhausen in urgeschichtlicher Sicht. - In: WINDL, H. J., NEUGEBAUER, J.-W., TESCHLER-NICOLA, M. & NEUGEBAUER-MARESCH, Ch.: Mensch und Kultur der Bronzezeit. Katalog des Niederösterreichischen Landesmuseums, Neue Folge **208:** 16-36.
- RÖSING, F. W. (1977): Methoden der Aussagemöglichkeiten der anthropologischen Leichenbrandbearbeitung. - Archäologie und Naturwissenschaften, 1: 53-80.
- STLOUKAL, M. & HANÂKOVÂ, H. (1978): Die Länge der Längsknochen altslawischer Bevölkerungen unter besonderer Berücksichtigung der Wachstumsfragen. - Homo, 29: 53-69.
	- & VYHNÂNEK, L. (1975): Die Arthrose der großen Gelenke. Homo, 26: 121-136.
	- , VYHNÂNEK, L. & RÖSING, F. W. (1970): Spondylosehäufigkeit bei mittelalterlichen Populationen. - Homo, 21: 46-53.

TESCHLER-NICOLA, M. (1989): Soziale und biologische Differenzierung in der frühen Bronzezeit am Beispiel des Gräberfeldes F von Gemeinlebarn, Niederösterreich. - Ann. Naturhist. Mus. Wien, 90/A: 135-145.

UBELAKER, D. H. (1978): Human skeletal remains. Excavation, analysis, interpretation. - Chicago.

WILTSCHKE-SCHROTTA, K. (1988): Das frühbronzezeitliche Gräberfeld von Franzhausen I - Analyse der morphologischen Merkmale mit besonderer Berücksichtigung der epigenetischen Varianten. - Dissertation Univ. Wien.

# **ZOBODAT - www.zobodat.at**

Zoologisch-Botanische Datenbank/Zoological-Botanical Database

Digitale Literatur/Digital Literature

Zeitschrift/Journal: Annalen des [Naturhistorischen](https://www.zobodat.at/publikation_series.php?id=1759) Museums in Wien

Jahr/Year: 1990

Band/Volume: [91A](https://www.zobodat.at/publikation_volumes.php?id=26655)

Autor(en)/Author(s): Teschler-Nicola Maria, Prossinger Hermann

Artikel/Article: Vorschläge zur Objektivierung paläodemographischer Rohdaten am Beispiel der [Frühbronzezeitfriedhöfe](https://www.zobodat.at/publikation_articles.php?id=79106) des unteren Traisentales. - Teil I 155-171